—

—

notes informatique & technologie - https://www.abonnel.fr/

## **Navigateurs Internet**

Un navigateur Internet est un logiciel informatique conçu pour afficher des pages Web, des documents HTML et des fichiers multimédias sur Internet. Les navigateurs Internet utilisent le protocole HTTP (Hypertext Transfer Protocol) pour récupérer des informations à partir de serveurs Web et les afficher sur l'écran de l'utilisateur.

Le navigateur Internet agit comme un interprète entre le serveur Web qui héberge le contenu et l'utilisateur qui souhaite visualiser le contenu. Le navigateur reçoit le code HTML de la page Web depuis le serveur et interprète les instructions pour afficher la page dans l'interface utilisateur du navigateur. Il peut également interpréter d'autres langages comme CSS pour la présentation de la page, JavaScript pour des fonctionnalités dynamiques et des animations.

Les navigateurs Internet permettent également aux utilisateurs de naviguer sur des sites Web en utilisant des liens hypertexte et d'interagir avec les sites Web en remplissant des formulaires, en cliquant sur des boutons et en utilisant d'autres éléments interactifs.

Il existe plusieurs navigateurs Internet disponibles, dont certains sont développés par des entreprises telles que Google, Microsoft, Mozilla et Apple, tandis que d'autres sont open source et sont développés par des communautés de développeurs indépendants.

Le premier navigateur Web est appelé **WorldWideWeb** et a été créé par **Tim Berners-Lee** en 1990. C'était un navigateur basique qui permettait de naviguer sur les pages Web qui ont été créées sur le tout nouveau World Wide Web, mais il était utilisé principalement par les scientifiques et les chercheurs.

En 1993, le navigateur **Mosaic** a été développé par le National Center for Supercomputing Applications (NCSA) de l'Université de l'Illinois. Mosaic a été le premier navigateur à être disponible

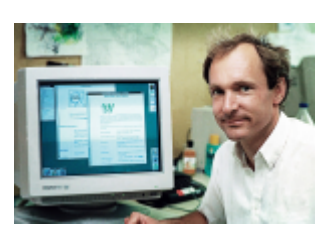

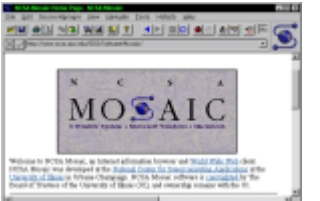

—

—

Last<br>update: update: 2023/11/17 informatique:technologie:navigateurs-internet https://www.abonnel.fr/informatique/technologie/navigateurs-internet?rev=1700257258 22:40

pour les utilisateurs grand public sur les systèmes d'exploitation Windows et Macintosh, et il a été largement utilisé pour accéder aux sites Web à l'époque.

**Netscape** est apparu un an plus tard, en 1994. Il a été lancé en 1994 par la société Netscape Communications Corporation.

Netscape a été l'un des premiers navigateurs à prendre en charge les images intégrées, les formulaires Web et les liens hypertexte, ce qui a facilité la navigation sur le Web pour les utilisateurs. Il a également été l'un des premiers navigateurs à intégrer un moteur de recherche dans l'interface utilisateur, ce qui a permis aux utilisateurs de trouver rapidement des informations sur le Web.

Au cours de ses premières années, Netscape était le navigateur Web le plus utilisé au monde, mais il a finalement été surpassé par Internet Explorer de Microsoft, qui a bénéficié de son intégration dans le système d'exploitation Windows. En 1998, Netscape a été acquis par AOL (America Online) et son développement a continué pendant plusieurs années sous différentes formes, mais il a finalement été abandonné en 2008.

**Firefox** est un navigateur Web open source développé par la fondation Mozilla. Il a été lancé en 2004 sous le nom de Phoenix, puis a été renommé en Firebird, avant de prendre son nom actuel de Firefox.

Firefox est conçu pour être rapide, sécurisé et personnalisable. Il prend en charge les normes Web modernes telles que HTML5, CSS3 et JavaScript, et il est compatible avec les systèmes d'exploitation Windows, macOS, Linux et Android.

Firefox est également connu pour sa grande flexibilité et sa personnalisation grâce à sa bibliothèque d'extensions. Les utilisateurs peuvent ajouter des extensions pour ajouter des fonctionnalités supplémentaires telles que la sécurité, la gestion des onglets, la navigation privée, la capture d'écran, etc.

Firefox est également un défenseur de la vie privée et de la sécurité des utilisateurs. Il bloque les traqueurs publicitaires, empêche les sites Web de charger des contenus dangereux et permet aux utilisateurs de naviguer en mode privé pour éviter de laisser des traces sur leur ordinateur.

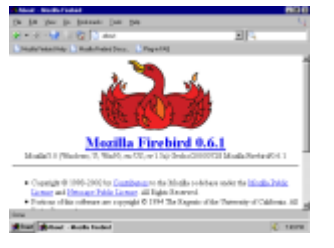

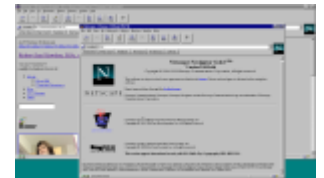

—

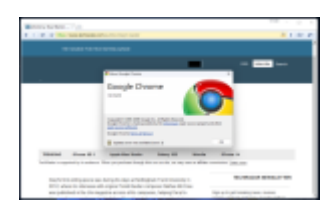

**Google Chrome** a été créé en 2008 pour offrir aux utilisateurs un navigateur Web rapide, stable et sécurisé. Cela a également permis à l'entreprise Google de mieux suivre les habitudes de navigation de ses utilisateurs.

Chrome collecte des données sur les habitudes de navigation des utilisateurs, telles que les sites Web visités, les termes de recherche entrés, les cookies et les informations sur l'appareil. Ces données peuvent être utilisées pour améliorer les services de Google, notamment en personnalisant les résultats de recherche, en affichant des publicités ciblées et en améliorant l'expérience utilisateur.

De plus, Google a utilisé son expérience dans les technologies de l'Internet pour créer des fonctionnalités innovantes, telles que la recherche intégrée dans la barre d'adresse, la synchronisation de l'historique et des marque-pages sur plusieurs appareils et la navigation sécurisée.

## **La différence technologiquement parlant**

 $\Box$ 

From: <https://www.abonnel.fr/> - **notes informatique & technologie**

Permanent link: **<https://www.abonnel.fr/informatique/technologie/navigateurs-internet?rev=1700257258>**

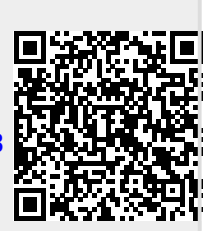

Last update: **2023/11/17 22:40**